# **Vehicle to Everything (V2X) Communications using Software Defined Radio to Demodulate Signals Mentors: Dr. Peter Stubberud, Dr. Ebrahim Saberinia Electrical Engineering, University of Nevada Las Vegas, Smart Cities REU Cole Moreno (cmoreno1999@yahoo.com)**

- 
- 
- gets the original message back
- 
- using software rather than hardware

- Determine if the Software Defined Radio
- Software Defined Radio architecture

- 
- 
- 
- The ideal output was the original signal without additional noise

The performance of the coded demodulation schemes was very similar to the block diagram performances for each demodulation scheme

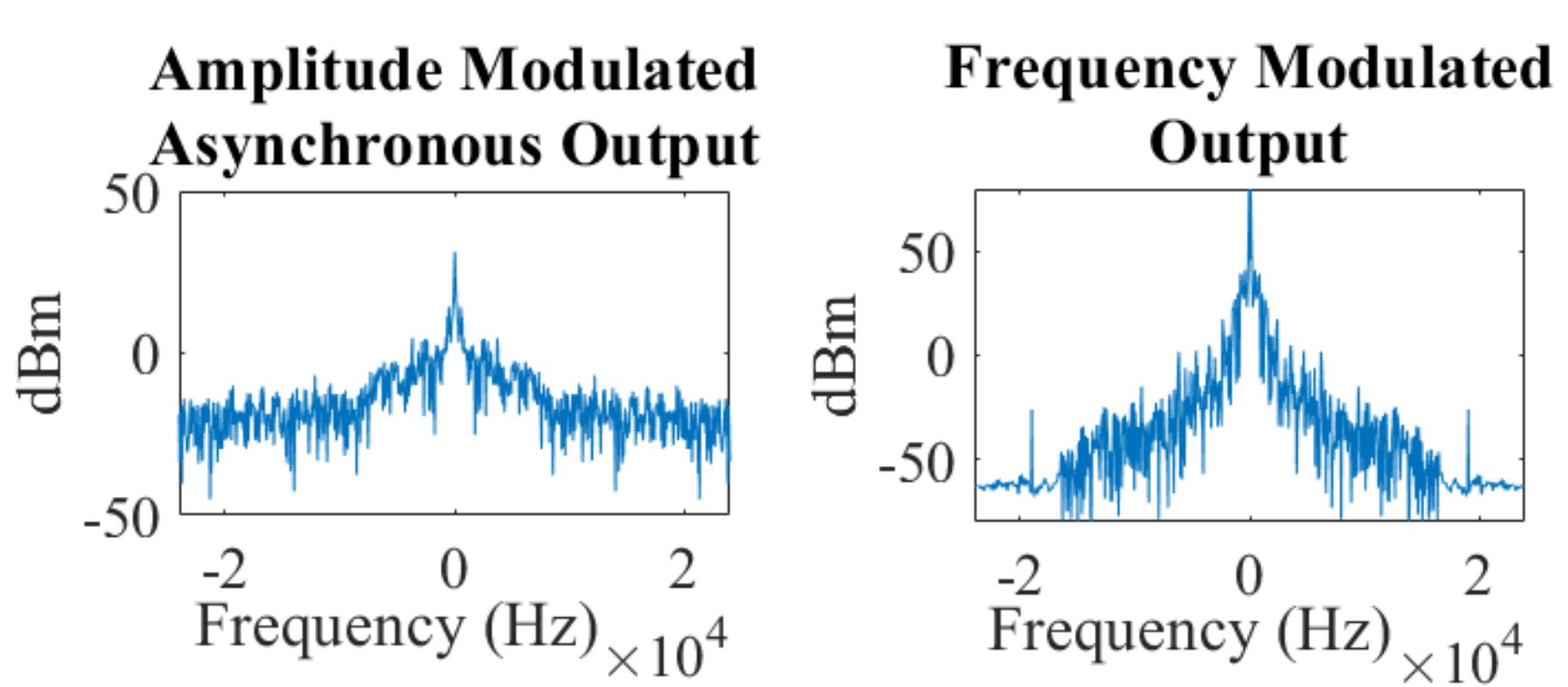

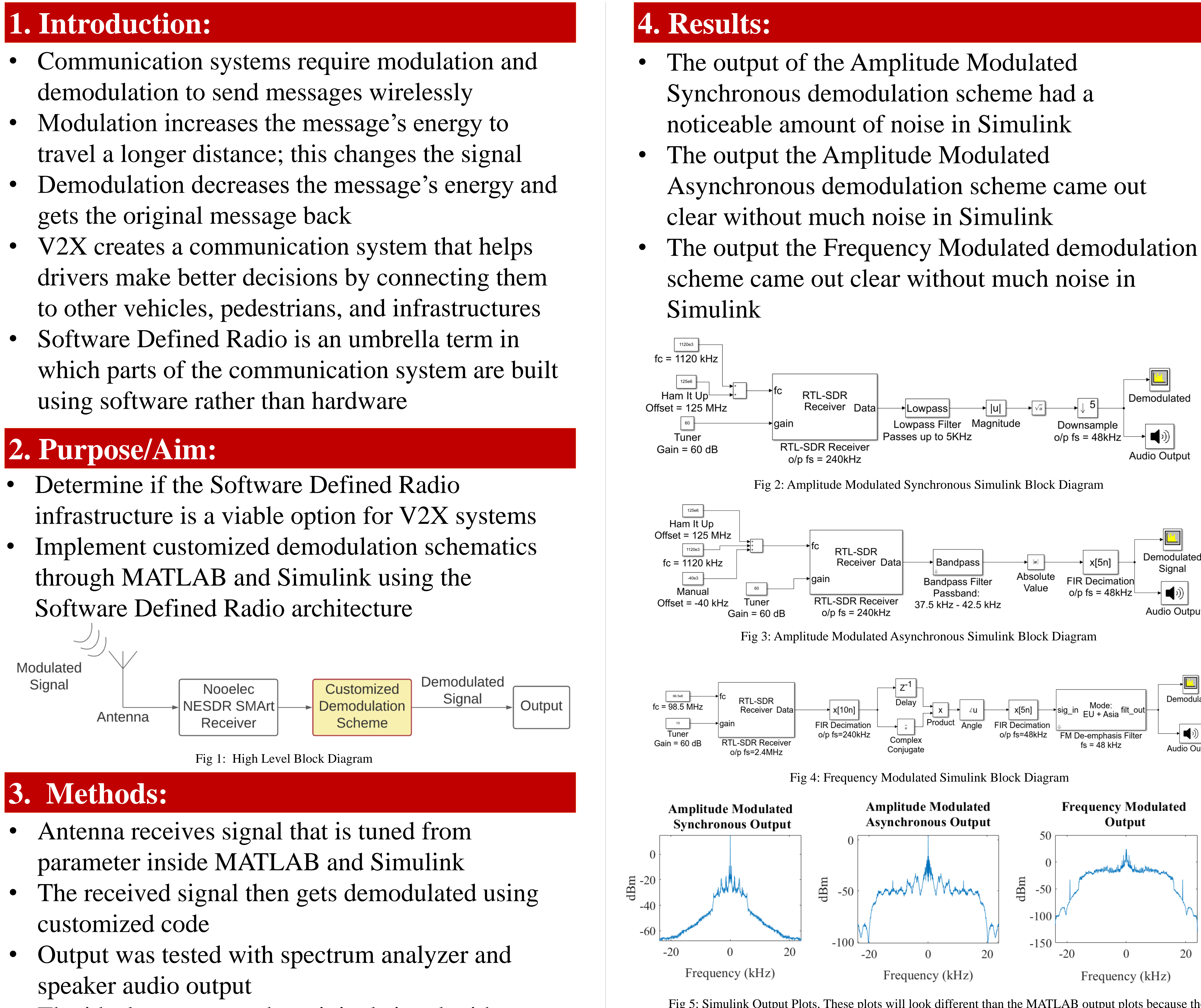

- 
- both AM and FM signals
- communication systems

Peter Stubberud, Ph. D Ebrahim Saberinia, Ph. D Edgar Sanchez

JNIN HOWARD R. HUGHES **COLLEGE OF** ENGINEERING

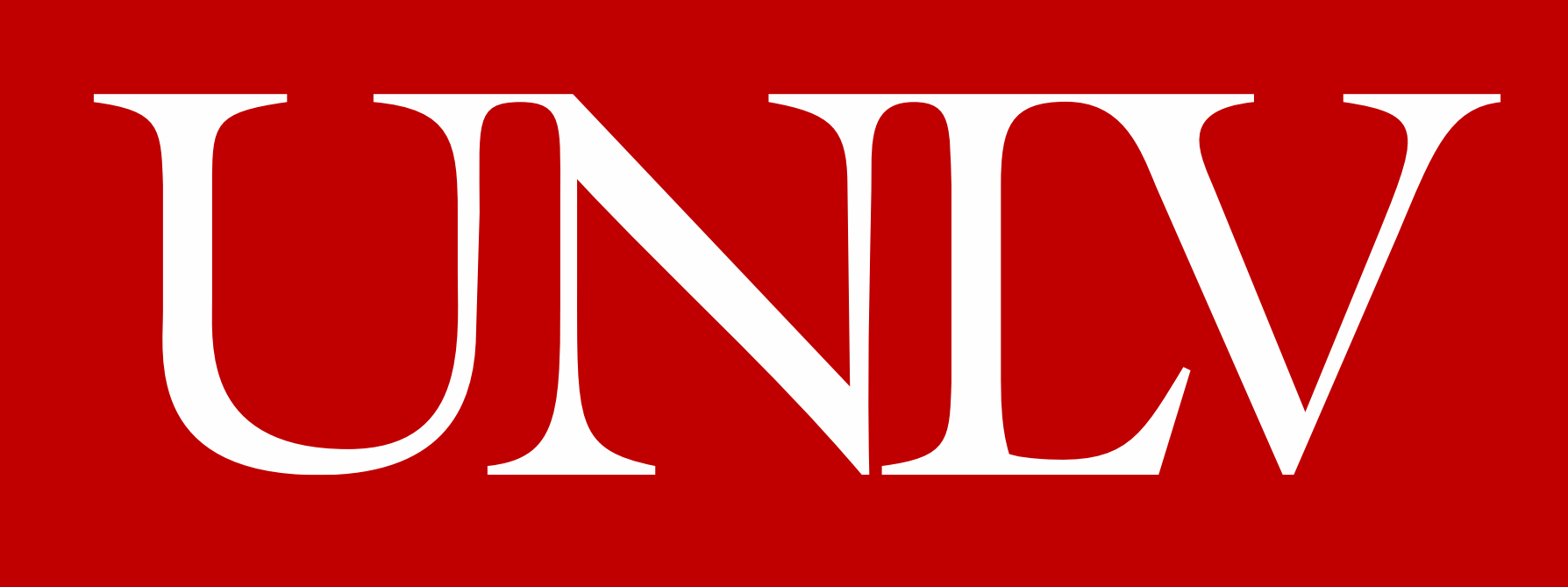

**Grant: #1950872**

## **2. Purpose/Aim:**

**5. Conclusions/Discussions:**

### **Acknowledgements:**

Fig 5: Simulink Output Plots. These plots will look different than the MATLAB output plots because the plots were taken at different times.

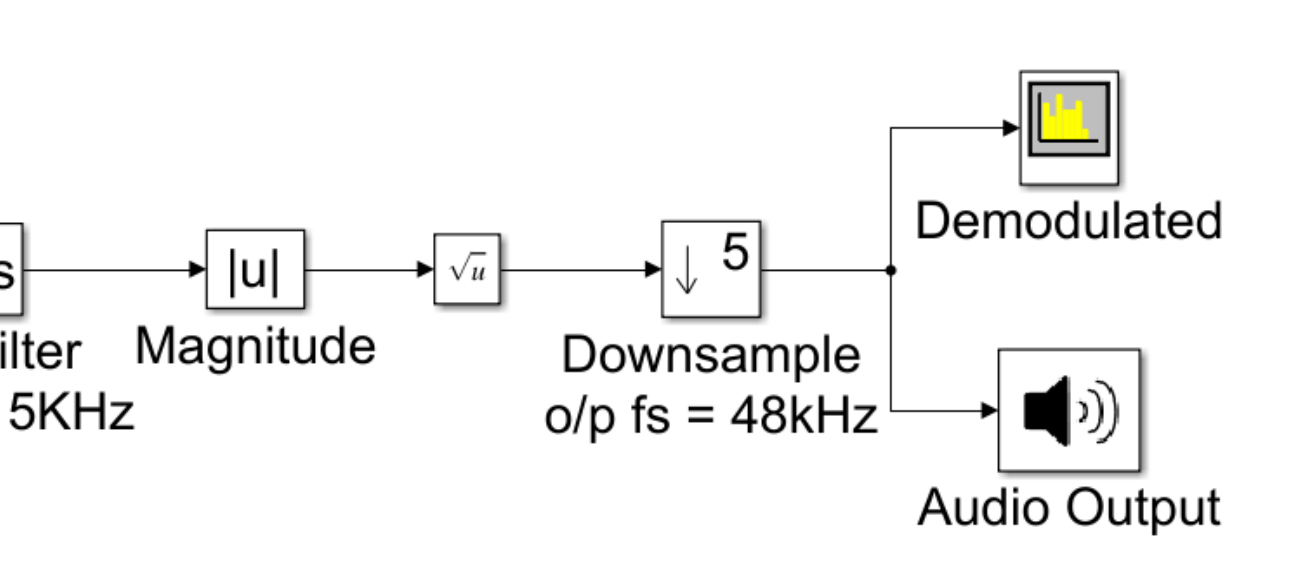

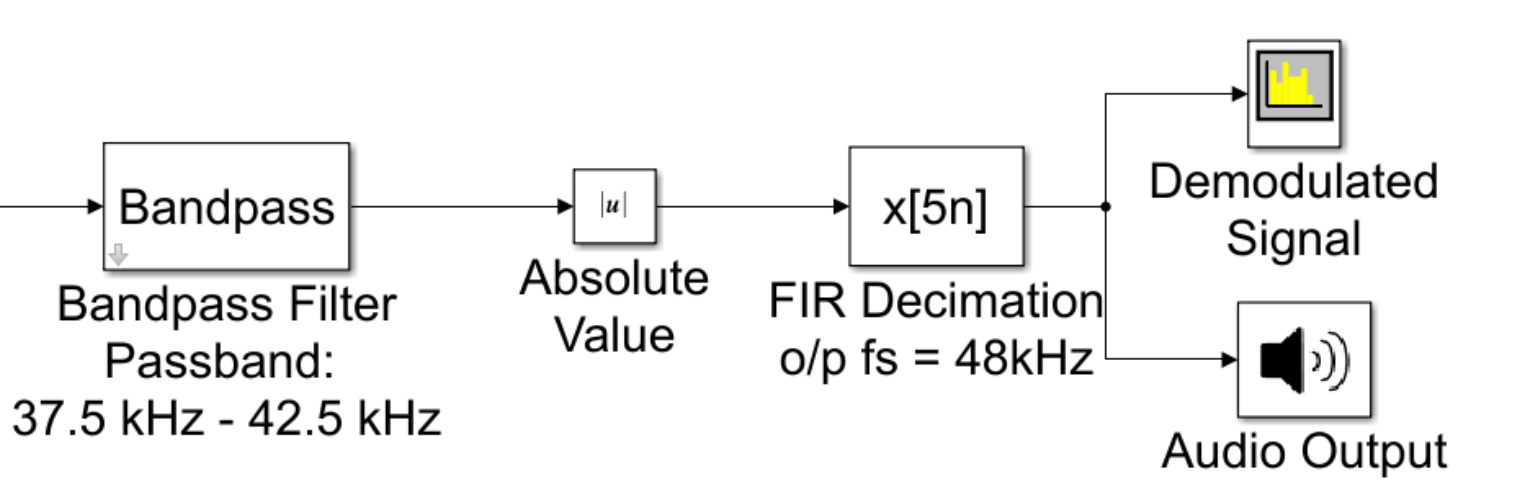

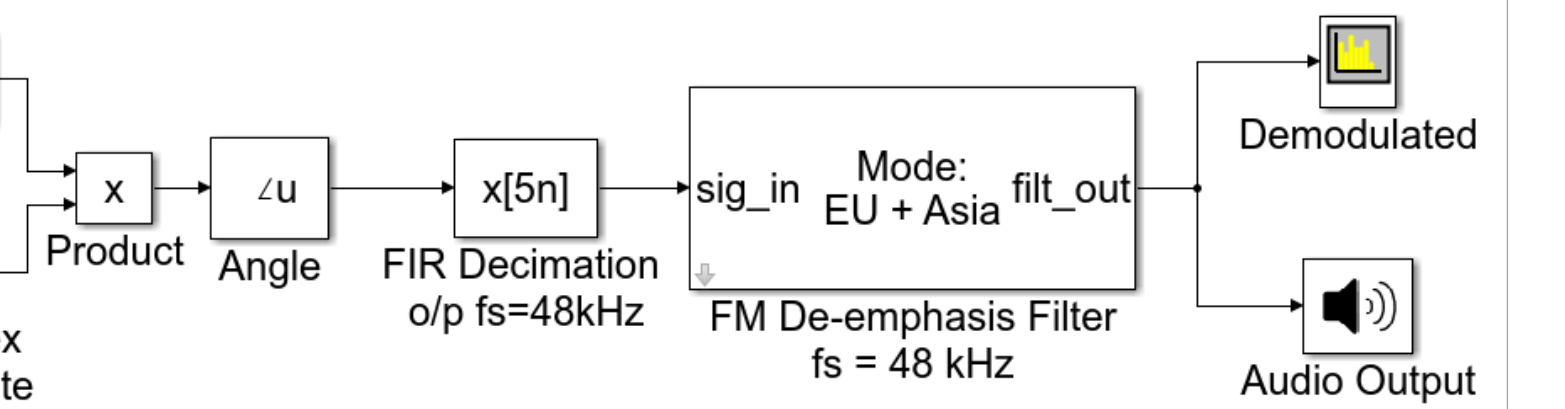

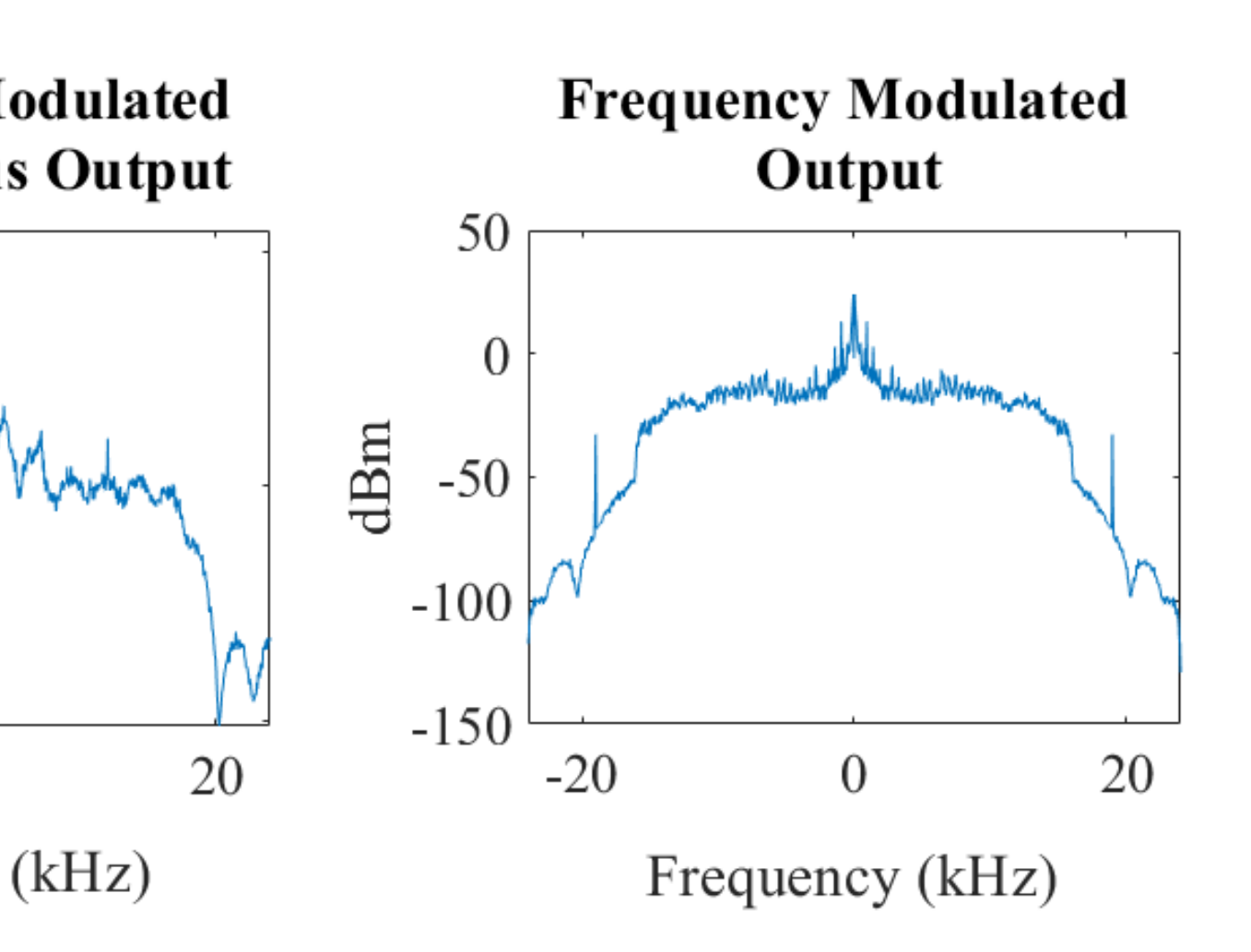

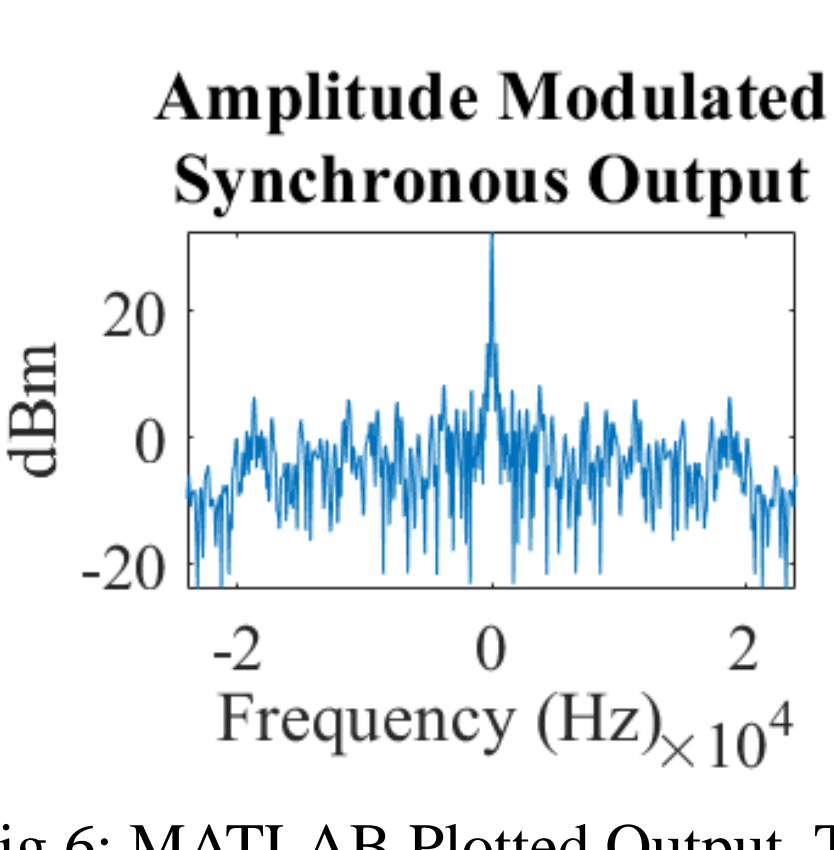

Fig 7: QR Code to MATLAB Code

The Nooelec NESDR SMArt Receiver successfully interfaces with MATLAB and Simulink • Successfully created demodulation schemes for Future research needs to focus on digital

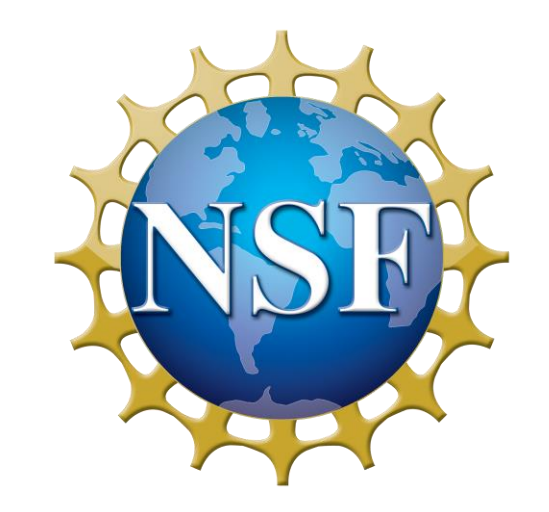

Fig 6: MATLAB Plotted Output. The plots will look different from the Simulink plotted outputs because the plots were taken at different times.

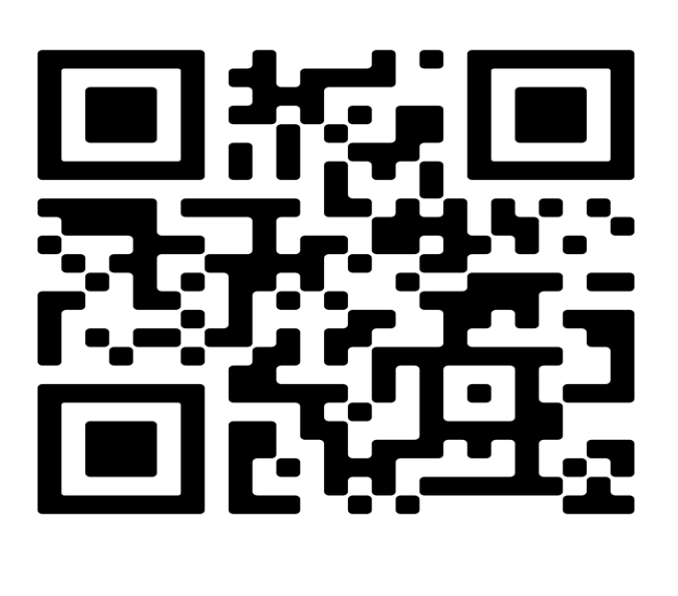